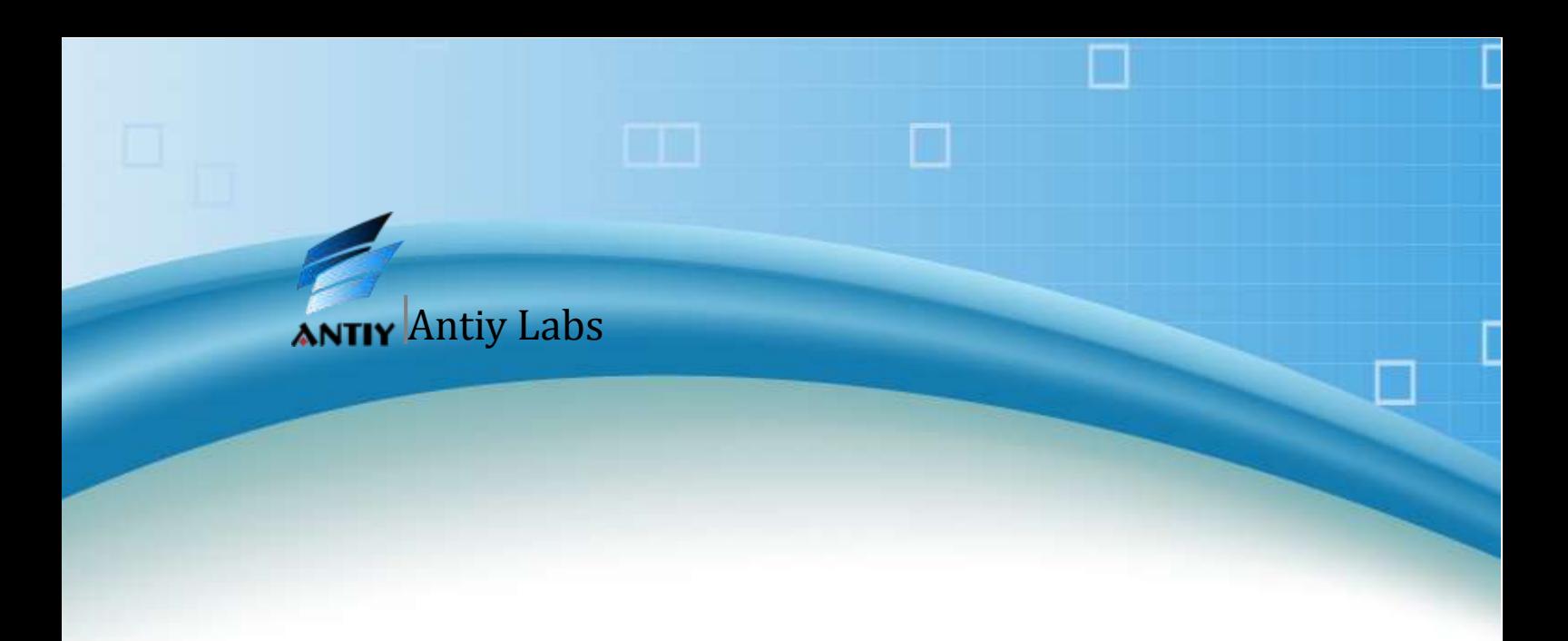

# **Analysis on Android Spyware**

**Antiy Labs**

## **Contents**

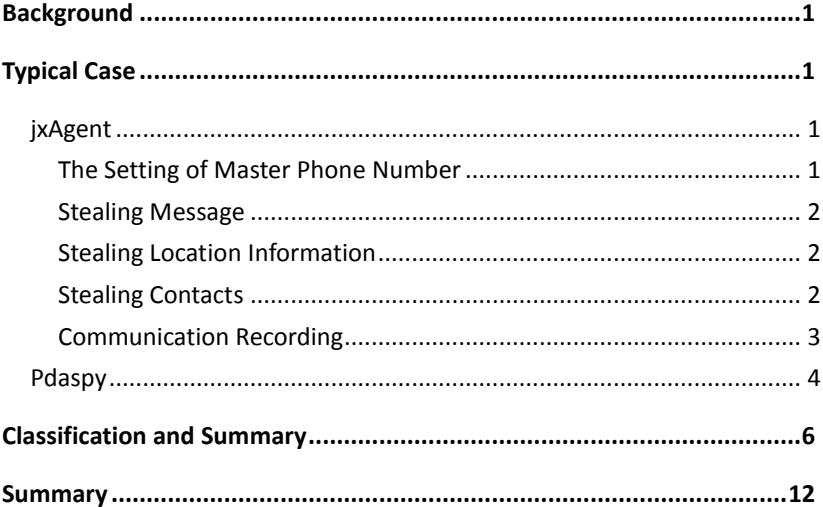

<span id="page-2-0"></span>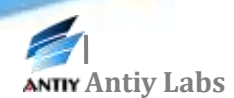

## **Background**

With the portable feature, intelligence terminals like mobile phone combine such privacy information as the user's current location, contacts, and the communication record in one. Based on such feature, some applications have developed the functions of tracking and information monitoring to satisfy the need to track and protect children and the old as well as to carry out business tracking. Proceeding from traditional spy requirement, some developers have designed related privacy-stealing functions to meet people's curiosity and monitoring psychology. These behaviors, hidden or practical, all have certain spy functions.

Here, based on common software behaviors on Android system, we make a summary and appreciation on widespread softwares with related functions or abilities in order to enhance our security awareness on spyware as well as to call for the use of these applications for proper purpose.

Due to the difference in national laws and regulations, the identification extent and standard on spyware varies from one to another. Therefore, related introduction in this paper does not involve the judgment on whether it is malicious or not.

## <span id="page-2-1"></span>**Typical Case**

### <span id="page-2-2"></span>*jxAgent*

jxAgent is a spyware developed by jxsoftware. When the software is installed to a mobile phone, by concealing its icon, it can initiate itself in the background to steal and send the communication record, messages and other privacy content to a specified phone number via message. At the same time, the communication between the monitored phone and the specified phone number is automatically recorded and uploaded to a specified website, which results in the leaking of privacy.

When the software is installed, once the phone is restarted or receives a message, the software will start its background service to receive the message command from the remote server and execute the corresponded privacy operations.

### <span id="page-2-3"></span>**The Setting of Master Phone Number**

Set the mater phone number as 13477420487(testing number) and the message sent to the infected phone as 0#.

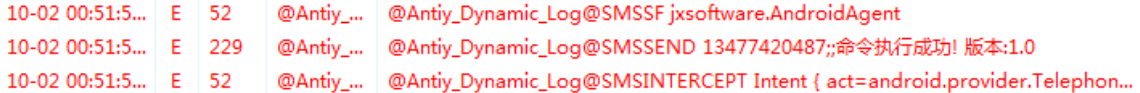

#### **Intercepting Message and Set the Master Phone Number**

When the phone receives a message with the beginning of 0# and sends a reply, the software will set the phone number as the master one and writes it into MyDB——the datebase of the software.

> .........+.LastI MSI3102600000000 00....%#.AdminAd dress 13477420487

#### **Storing the Master Phone Number in Database**

### <span id="page-3-0"></span>**Stealing Message**

Thereafter, if there are other phone numbers sending messages to the infected phone, all these messages will be sent to the master phone number to steal the user's privacy.

10-02 00:59:1... E 52 @Antiy\_... | @Antiy\_Dynamic\_Log@SMSINTERCEPT Intent { act=android.provider.Telephon... 10-02 01:21:1...  $E$  52 @Antiy\_... @Antiy\_Dynamic\_Log@SMSSF jxsoftware.AndroidAgent 10-02 01:21:1... E 229 @Antiy\_... @Antiy\_Dynamic\_Log@SMSSEND 13477420487;;1234<<13477420485

#### **StealingMessage**

#### <span id="page-3-1"></span>**Stealing Location Information**

When the master phone number is used to send message with the content of 8# to the infected phone, the software will reply it in background and the reply will include the infected phone's CELLID of the base station, thus leaking the user location.

<span id="page-3-2"></span>@Antiy\_... @Antiy\_Dynamic\_Log@SMSSEND 13477420487;;LAC:-1 CellID:-1 10-10 11:12:5... E 165

#### **Stealing Location Information**

#### **Stealing Contacts**

When the master phone number is used to send message with the content of 10# to the infected phone, the infected phone's reply which is sent by the software in the background will include all the contacts information in it.

@Antiy\_Dynamic\_Log@SMSSEND 13477420487;;As A: 21111111 10-10 11:46:1... E 228 @Antiy\_Dyn@

**Stealing Contacts** 

### <span id="page-4-0"></span>**Communication Recording**

Send the account of 18# to the phone (testing account \*\*\*000000, already registered in www.mobilelogger.net). When the infected phone receives the command of 18#\*\*\*000000, the software will record it as the master account in the database of the software.

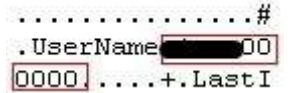

#### **Storing the Master Account in Database**

The communication will also be recorded and sent to [www.loongware.comw](http://www.loongware.com/)hich belongs to the same server wit[h www.mobilelogger.com.](http://www.mobilelogger.com/)

The upload link is [http://www.loongware.com/ml/manager/upload.php.](http://www.loongware.com/ml/manager/upload.php)

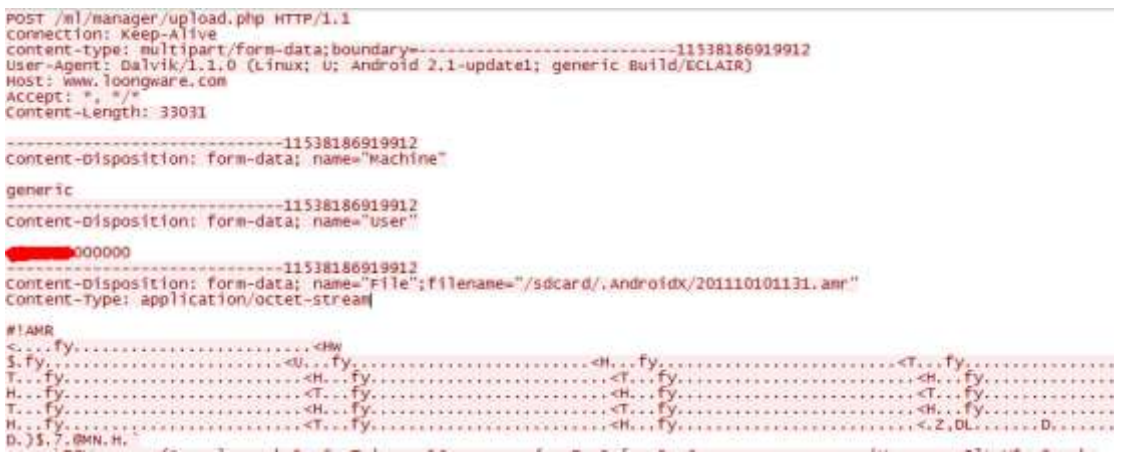

### **The Network Package to Upload Records**

The controller can enter [www.mobilelogger.net](http://www.mobilelogger.net/) with the account in which it is shown that the infected phone has uploaded the communication record.

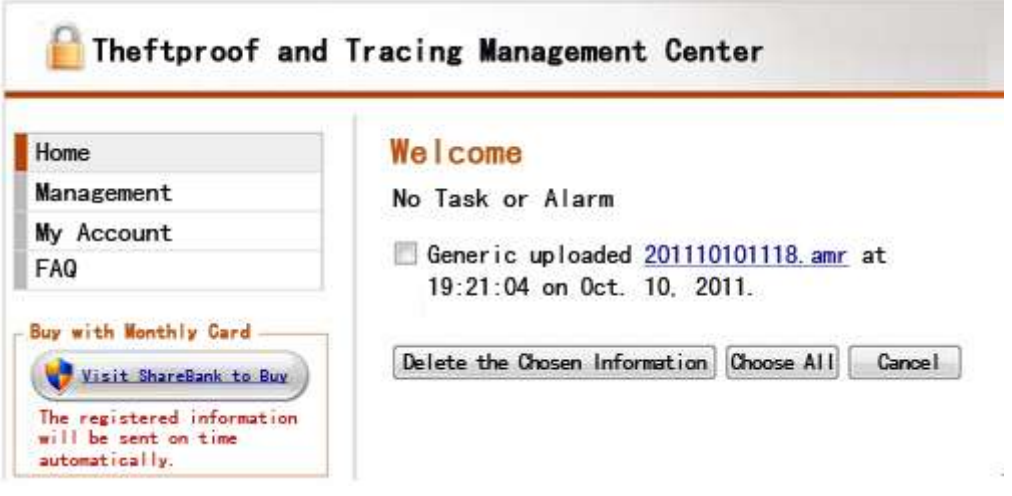

**Looking over the Stolen Privacy in the Background Server**

### <span id="page-5-0"></span>*Pdaspy*

When Pdaspy is installed, the controller has to register an account to make the corresponding configuration of the software in the infected phone. When the phone is restarted, its icon will be concealed and keep running in the background to steal various privacy information of the user such as messages, contacts and location. The controller can monitor the privacy information by registering an account in related website.

The icon of the installed program:

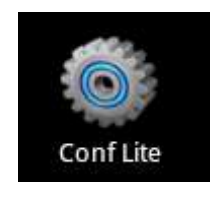

**The Coin of the Virus Program** 

The running of the program needs a password.

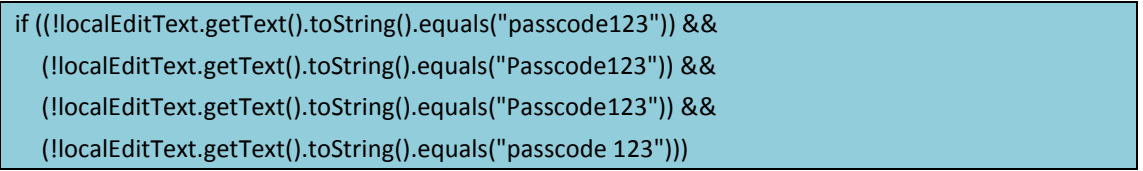

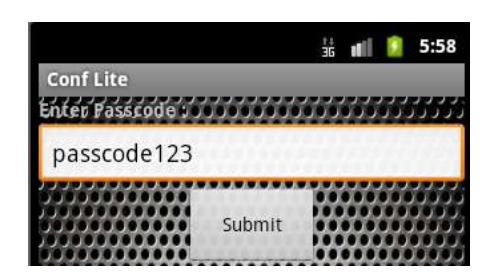

**The Interface of the Program**

The interface can be entered by any one of the four passwords to create an account and set the content and cycle to monitor. The content can be the communication records, the message records, location and so on.

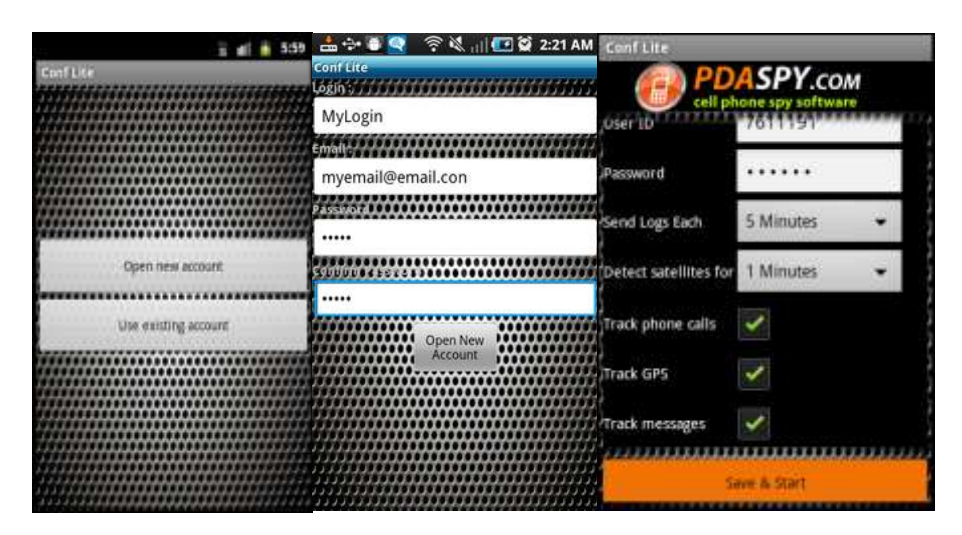

**The Configuration Interface of the Privacy Stealing Program**

The application can generate a configuration file to record information set by the user:

```
<int value="5" name="pollInterval"/>
<long value="0" name="callIndex"/>
<int value="1" name="detectSattelitesFor"/>
<boolean value="true" name="callLogging"/>
<long value="0" name="msgOutboxIndex"/>
<string name="userId">7611191</string>
<boolean value="true" name="gpsLogging"/>
<boolean value="true" name="smsLogging"/>
<long value="1" name="msgInboxIndex"/>
<string name="password">222222</string>
```
#### **The Setting Record of the Controller**

The user mailbox will receive an email:

Ø.

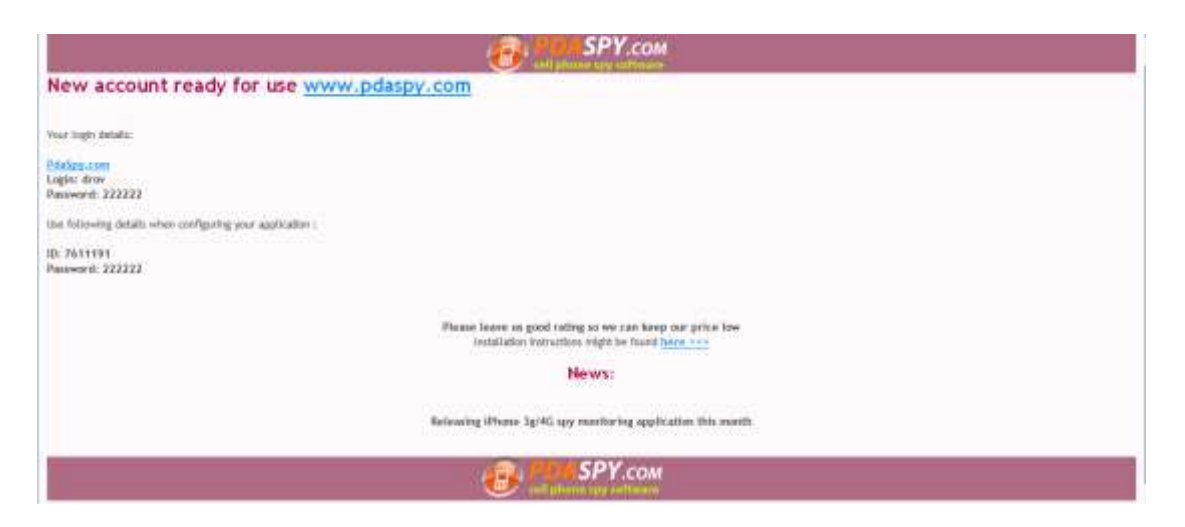

**The Controller Mailbox Receiving Email from the Background Server** 

If the client is logged in according to the email, the presentation of various information can be seen. The testing message has also been uploaded to the server.

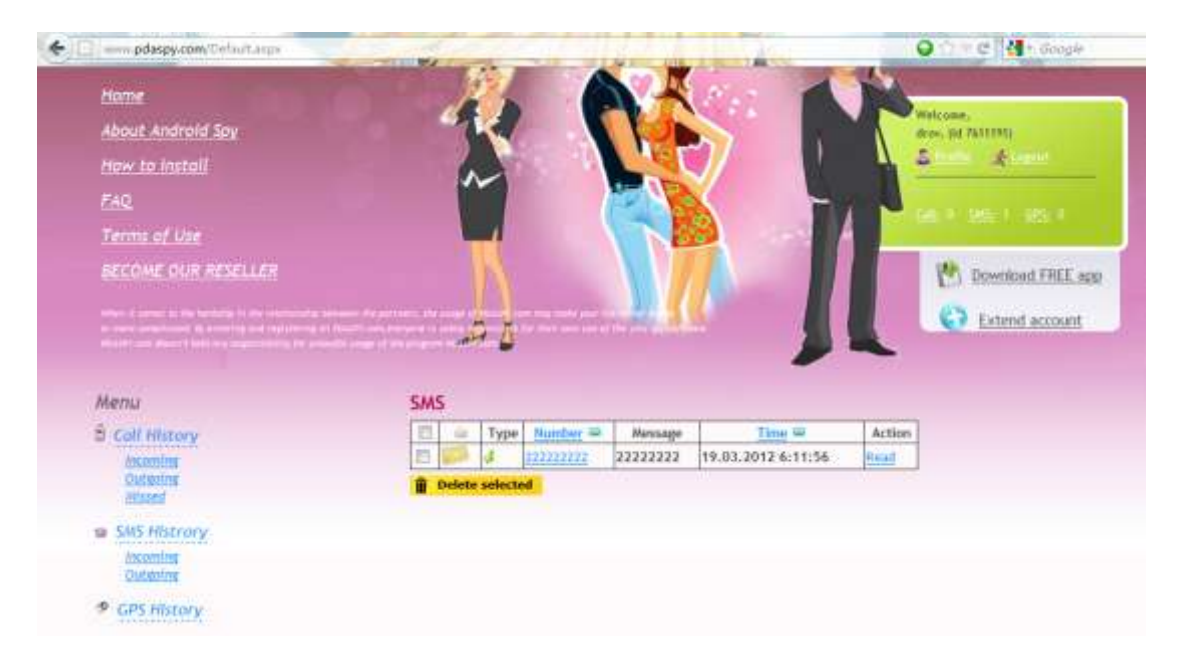

**Looking over the Stolen Information in the Background Server** 

## **Classification and Summary**

<span id="page-7-0"></span>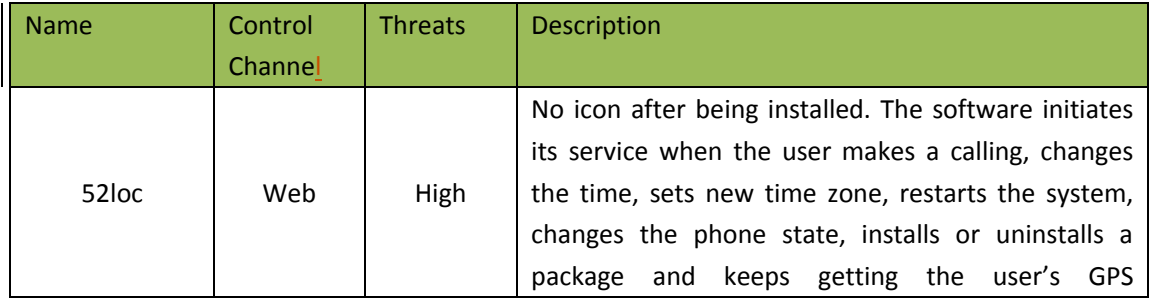

Z

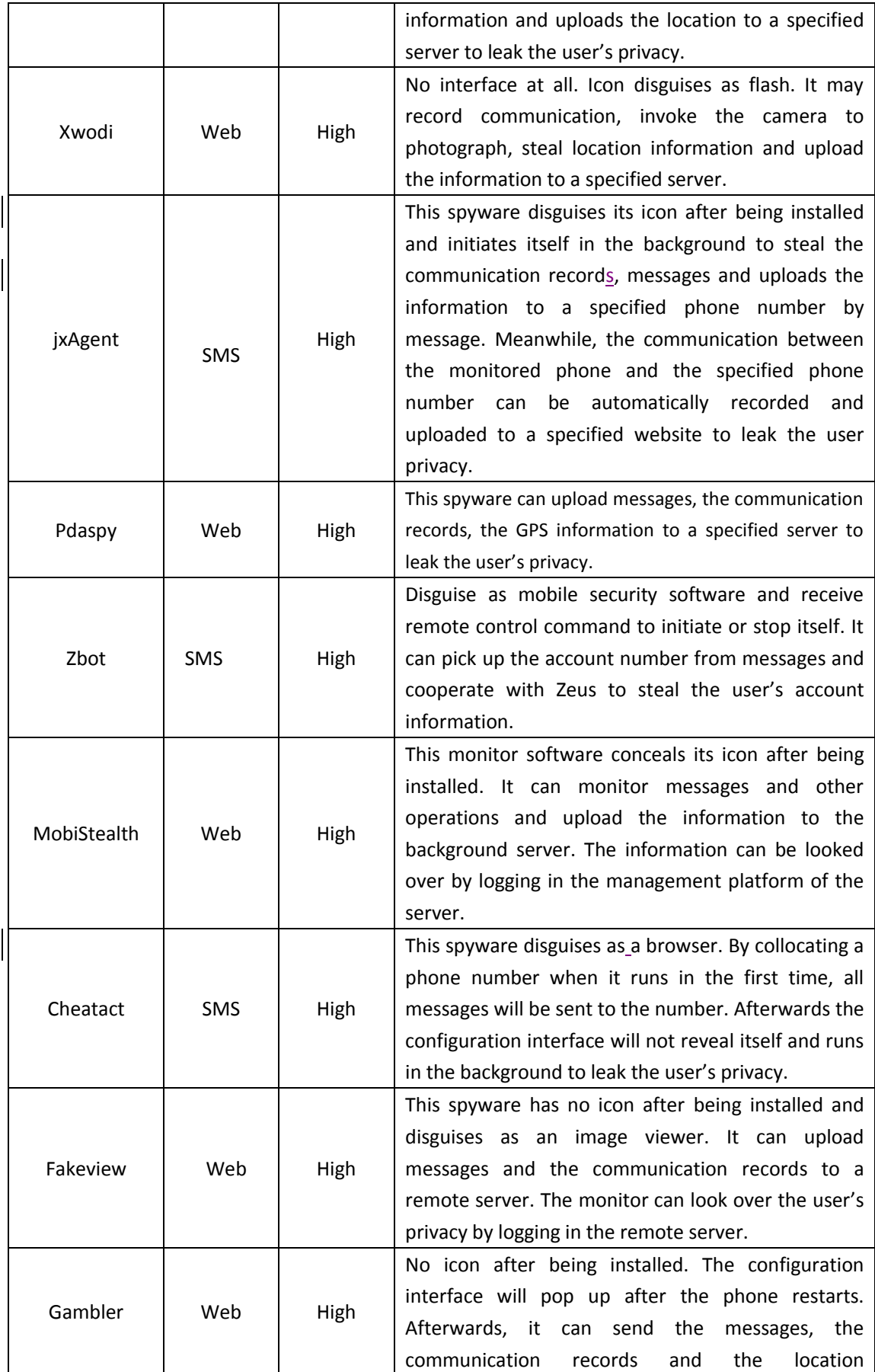

P.

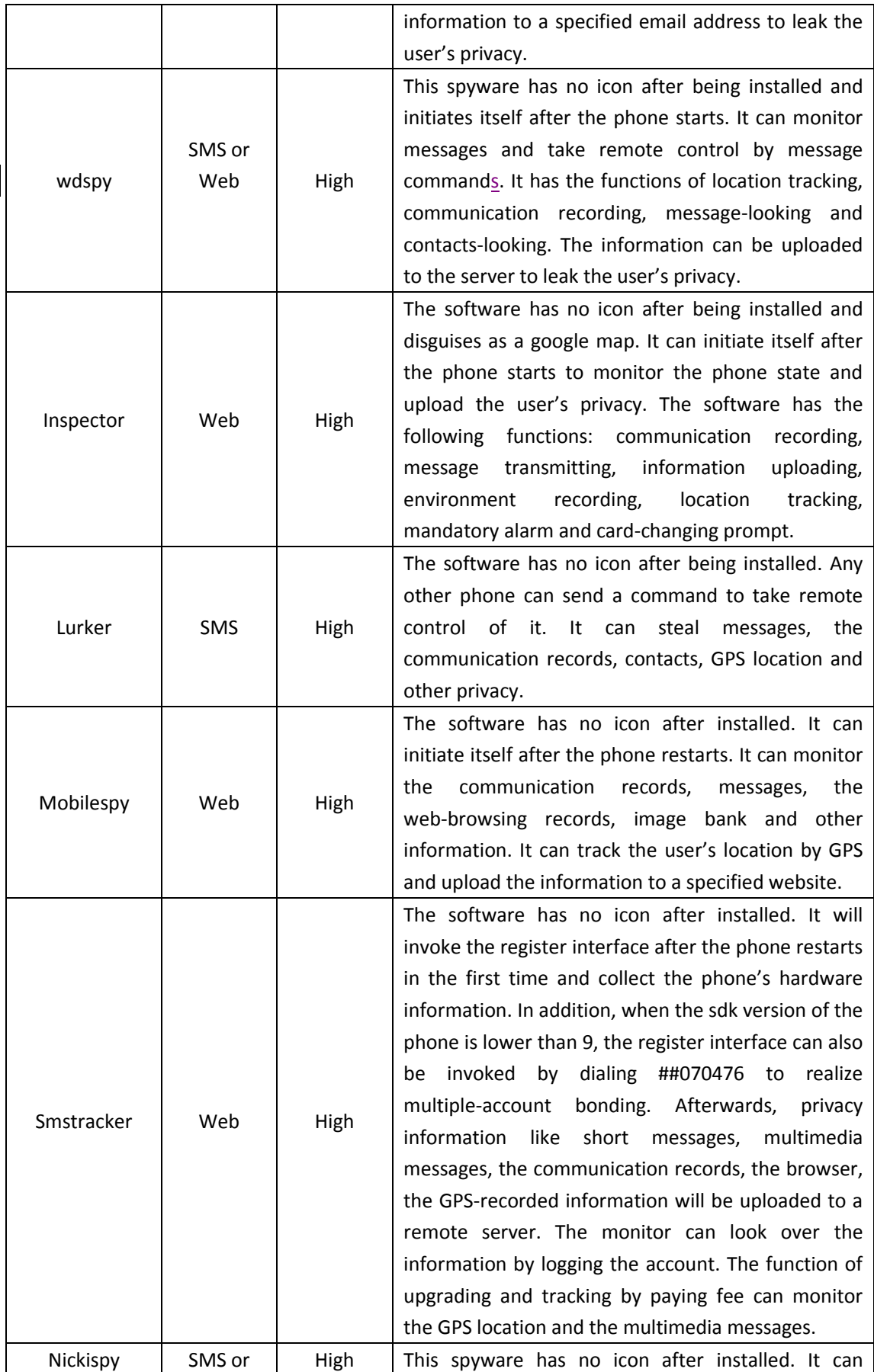

 $\epsilon$ 

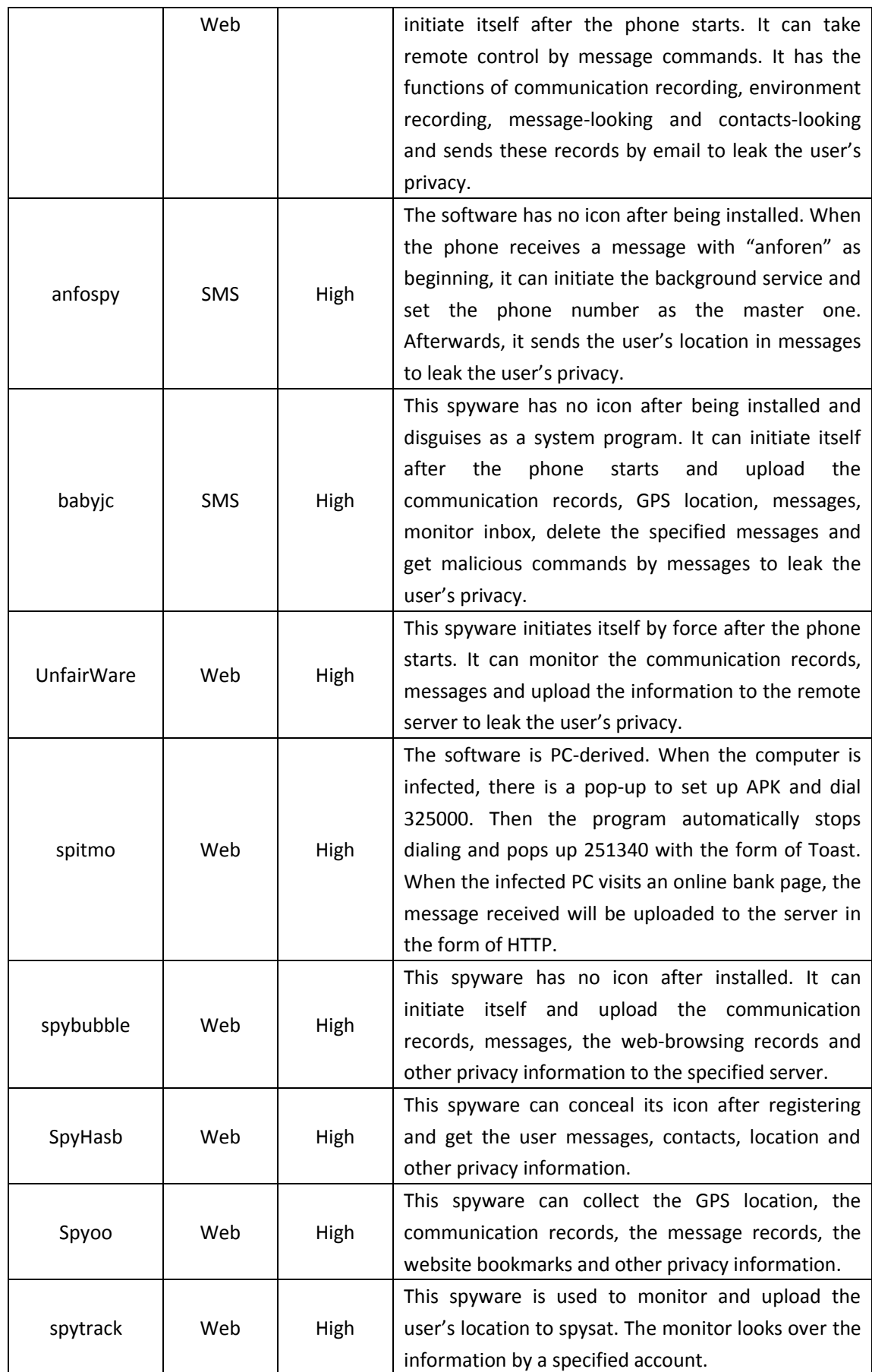

P.

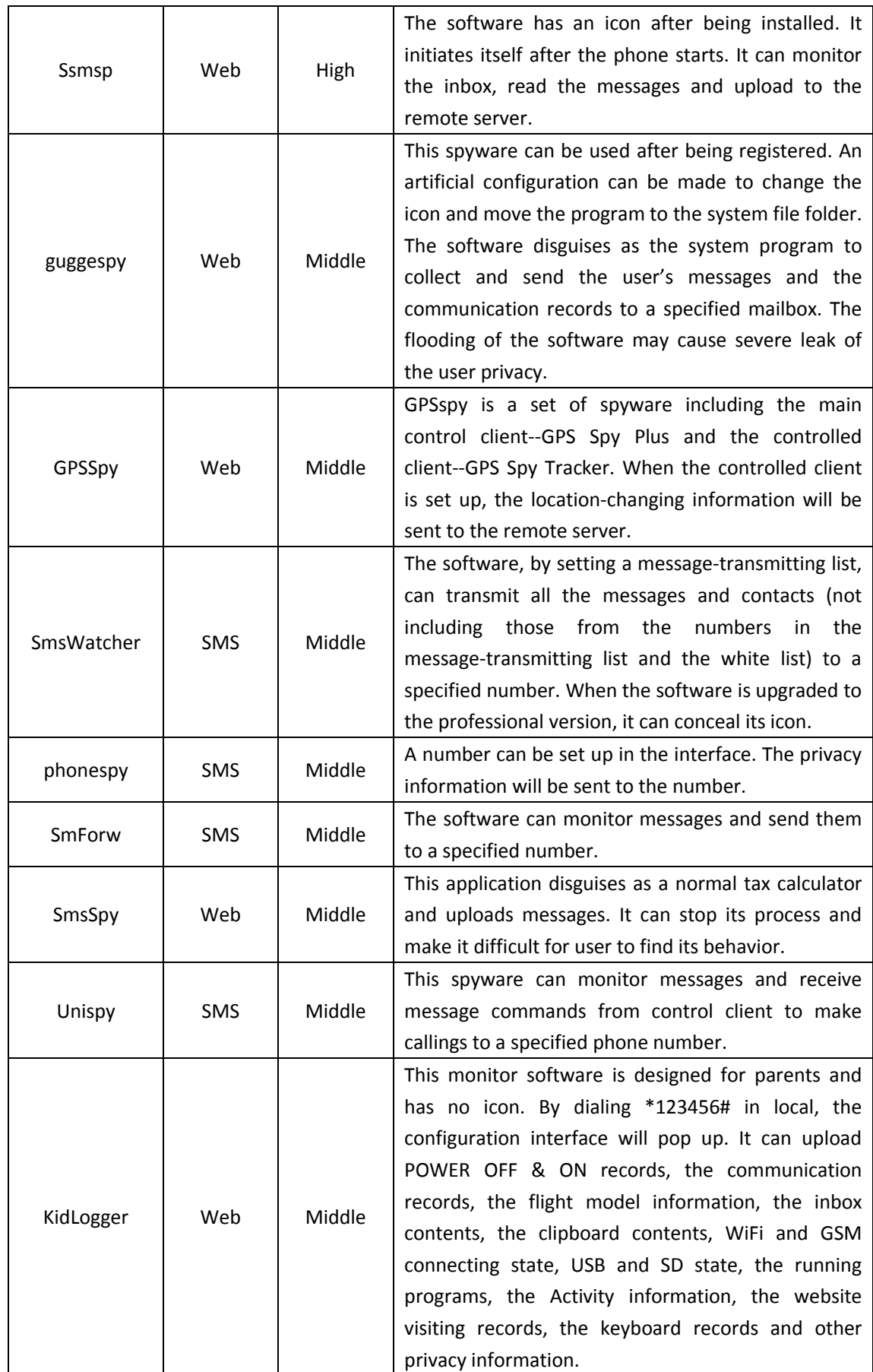

Z

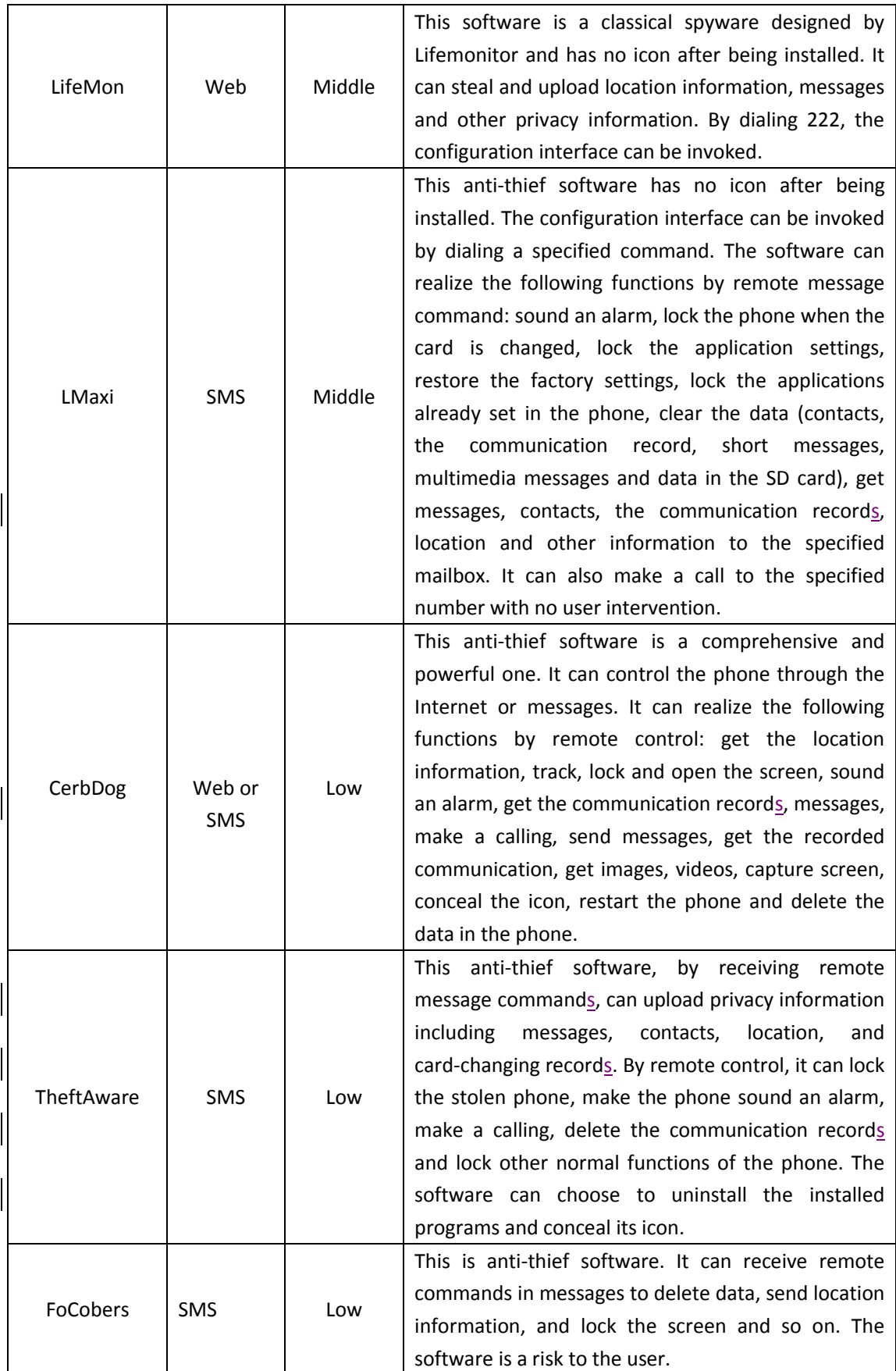

## **Summary**

Ø.

<span id="page-13-0"></span>From the perspective of control channel, Android spywares mainly control through web and SMS. Some even design strict instruction format, run in the background, and disguise as other software. It is difficult for common users to identify them.

From the perspective of technology, there is no lack of elaborate software. With meticulous technique, each shows its special prowess which may do harm to the controlled user.

Any technical information that is made available by Antiy Labs is the copyrighted work of Antiy Labs and is owned by Antiy Labs. NO WARRANTY. Antiy Labs makes no warranty as to this document's accuracy or use. The information in this document may include typographical errors or inaccuracies, and may not reflect the most current developments; and Antiy Labs does not represent, warrant or guarantee that it is complete, accurate, or up-to-date, nor does Antiy Labs offer any certification or guarantee with respect to any opinions expressed herein or any references provided. Changing circumstances may change the accuracy of the content herein. Opinions presented in this document reflect judgment at the time of publication and are subject to change. Any use of the information contained in this document is at the risk of the user. Antiy Labs assumes no responsibility for errors, omissions, or damages resulting from the use of or reliance on the information herein. Antiy Labs reserves the right to make changes at any time without prior notice.

## **About Antiy Labs**

Antiy Labs is an antivirus vendor which makes advanced research and technology contributions to the field. Currently, there are tens of thousands of firewalls, UTM and security devices deployed with our antivirus engine. More information is available at [www.antiy.net.](http://www.antiy.net/)

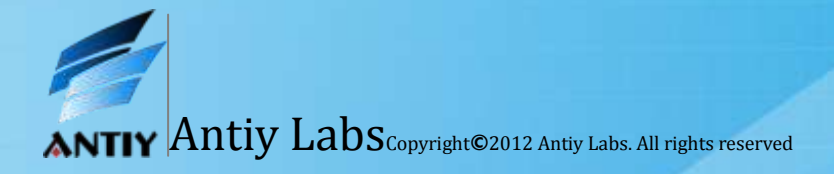